## **Archos Video All Codecs Plugin**

**Demetrios G. Sampson,Pedro Isaias,Dirk Ifenthaler,J. Michael Spector**

 **Van App tot Z** ,2014-04-29 De meeste moderne smartphones draaien hun processor niet om voor een appje meer of minder. Dat komt goed uit, want met gepaste trots presenteren we u Van App tot Z, een special boordevol app reviews en workshops. 132 pagina's, A4-formaat, overzichtelijk opgedeeld in hoofdstukken. Beeld & geluid, Taaltools, Leesvoer, Reizen, Social Media, Games, het zijn maar enkele van de 20 categorieën die in deze app-special aan bod komen. Ook is er een hele sectie gereserveerd voor de interessantste apps voor Windows (Phone) 8 en voor Chrome.

 **Embedded Android** Karim Yaghmour,2013-03-15 Embedded Android is for Developers wanting to create embedded systems based on Android and for those wanting to port Android to new hardware, or creating a custom development environment. Hackers and moders will also find this an indispensible guide to how Android works.

 Linux Multimedia Hacks Kyle Rankin,2006 Provides instructions for a variety of multimedia projects that can be done with Linux, including creating DVDs and VCDs, streaming audio and video over the Internet, and building a MythTV digital media hub.

Practical Mobile Forensics Satish Bommisetty, Rohit Tamma, Heather Mahalik, 2014-07-21 The book is an easy-to-follow guide with clear instructions on various mobile forensic techniques. The chapters and the topics within are structured for a smooth learning curve, which will swiftly empower you to master mobile forensics. If you are a budding forensic analyst, consultant, engineer, or a forensic professional wanting to expand your skillset, this is the book for you. The book will also be beneficial to those with an interest in mobile forensics or wanting to find data lost on mobile devices. It will be helpful to be familiar with forensics in general but no prior experience is required to follow this book.

 Security in Computing and Communications Sabu M. Thampi,Gregorio Martínez Pérez,Carlos Becker Westphall,Jiankun Hu,Chun I. Fan,Félix Gómez Mármol,2017-11-08 This book constitutes the refereed proceedings of the 5th International Symposium on Security in Computing and Communications, SSCC 2017, held in Manipal, India, in September 2017. The 21 revised full papers presented together with 13 short papers were carefully reviewed and selected from 84 submissions. The papers focus on topics such as cryptosystems, algorithms, primitives; security and privacy in networked systems; system and network security; steganography, visual cryptography, image forensics; applications security.

The Book of the Dead George Henry Boker,1882

 **Cyber Security in Parallel and Distributed Computing** Dac-Nhuong Le,Raghvendra Kumar,Brojo Kishore Mishra,Jyotir Moy Chatterjee,Manju Khari,2019-04-16 The book contains several new concepts, techniques, applications and case studies for cyber securities in parallel and distributed computing The main objective of this book is to explore the concept of cybersecurity in parallel and distributed computing along with recent research developments in the field. Also included are various real-time/offline applications and case studies in the fields of engineering and computer science and the modern tools and technologies used. Information concerning various topics relating to cybersecurity technologies is organized within the sixteen chapters of this book. Some of the important topics covered include: Research and solutions for the problem of hidden image detection Security aspects of data mining and possible solution techniques A comparative analysis of various methods used in e-commerce security and how to perform secure payment transactions in an efficient manner Blockchain technology and how it is crucial to the security industry Security for the Internet of Things Security issues and challenges in distributed computing security such as heterogeneous computing, cloud computing, fog computing, etc. Demonstrates the administration task issue in unified cloud situations as a multi-target enhancement issue in light of security Explores the concepts of cybercrime and cybersecurity and presents the statistical impact it is having on organizations Security policies and mechanisms, various categories of attacks (e.g., denial-of-service), global security architecture, along with distribution of security mechanisms Security issues in the healthcare sector with existing solutions and emerging threats.

 Firewalls Don't Stop Dragons Carey Parker,2018-08-24 Rely on this practical, end-to-end guide on cyber safety and online security written expressly for a non-technical audience. You will have just what you need to protect yourself—step by step, without judgment, and with as little jargon as possible. Just how secure is your computer right now? You probably don't really know. Computers and the Internet have revolutionized the modern world, but if you're like most people, you have no clue how these things work and don't know the real threats. Protecting your computer is like defending a medieval castle. While moats, walls, drawbridges, and castle guards can be effective, you'd go broke trying to build something dragon-proof. This book is not about protecting yourself from a targeted attack by the NSA; it's about armoring yourself against common hackers and mass surveillance. There are dozens of no-brainer things we all should be doing to protect our computers and safeguard our data—just like wearing a seat belt, installing smoke alarms, and putting on sunscreen. Author Carey Parker has structured this book to give you maximum benefit with minimum effort. If you just want to know what to do, every chapter has a complete checklist with step-by-step instructions and pictures. The book contains more than 150 tips to make you and your family safer. It includes: Added steps for Windows 10 (Spring 2018) and Mac OS X High Sierra Expanded coverage on mobile device safety Expanded coverage on safety for kids online More than 150 tips with complete step-by-step instructions and pictures What You'll Learn Solve your password problems once and for all Browse the web safely and with confidence Block online tracking and dangerous ads Choose the right antivirus

software for you Send files and messages securely Set up secure home networking Conduct secure shopping and banking online Lock down social media accounts Create automated backups of all your devices Manage your home computers Use your smartphone and tablet safely Safeguard your kids online And more! Who This Book Is For Those who use computers and mobile devices, but don't really know (or frankly care) how they work. This book is for people who just want to know what they need to do to protect themselves—step by step, without judgment, and with as little jargon as possible.

 Sams Teach Yourself JQuery Mobile in 24 Hours Phil Dutson,2013 With this title's straightforward, step-by-step approach, you'll learn how to put jQuery Mobile to work with scannable codes, videos, CMS integration, and more. Every lesson builds on what your've already learned prior, giving you a rock-solid foundation for real-world success!

Adobe Illustrator 9.0, 2000 Learn how to create professional-quality artwork for print or the Web using Illustrator 9, the world's most popular illustration application Updated edition of the worldwide bestseller Adobe Illustrator is one of the most popular vector graphics tools in the print and web industry Self-paced lessons are the ideal introduction to Illustrator's complex features Adobe Illustrator 9.0 Classroom in a Book shows users how to master Adobe Illustrator in short, focused lessons. Created by Adobe's own training experts, it covers all the new features of Illustrator 9, including added compatibility with Macromedia Flash, a new Transparency Palette, and superior vector and raster graphics. Readers start with an introduction to Illustrator's many tools, brushes, and palettes. Lessons include making selections, painting, gradient fills, drawing straight lines, using type and creating type masks, outlining paths with patterns, printing artwork, producing color separations, and preparing finished artwork for print or the Web. Each lesson builds upon the knowledge learned in previous lessons, so readers have a full tour of the software by the time they have finished the book. The crossplatform CD provides all the lessons and images needed for each chapter. Previous Edition ISBN: 1-56830-470-6 The Adobe Creative Team is made up of members of Adobe's User Education Group. They take their expertise in training users to work with Adobe products, combine it with the creative talents of the Adobe Illustrator team, and add the valuable content of the CD-ROM to make a unique learning package from Adobe Systems.

 **Spotify For Dummies** Kim Gilmour,2011-10-19 The ultimate beginner guide to the groundbreaking music service, Spotify! Spotify is a free online streaming music platform that allows users to listen to songs on demand over the Internet--without having to buy or own the actual tracks. This fun and friendly guide walks you through how best to use this sweet-sounding service. Covering everything from using Spotify on selected mobile phones to creating and sharing your own playlists, Spotify For Dummies has it all. Experienced author Kim Gilmour details the ins and outs of this revolutionary music, from installing and setup to discovering new artists and taking your musical enjoyment to new levels. Explores the social networking aspects of Spotify and how to integrate with them Helps you navigate through the various editions of Spotify Shows you how to take Spotify with you on your mobile device Encourages you to merge your own music collection with Spotify This book is spot on! Start using Spotify today with this handy guide by your side.

 **The Perfect Thing** Steven Levy,2006-10-23 On October 23, 2001, Apple Computer, a company known for its chic, cutting-edge technology -- if not necessarily for its dominant market share -- launched a product with an enticing promise: You can carry an entire music collection in your pocket. It was called the iPod. What happened next exceeded the company's wildest dreams. Over 50 million people have inserted the device's distinctive white buds into their ears, and the iPod has become a global obsession. The Perfect Thing is the definitive account, from design and marketing to startling impact, of Apple's iPod, the signature device of our young century. Besides being one of the most successful consumer products in decades, the iPod has changed our behavior and even our society. It has transformed Apple from a computer company into a consumer electronics giant. It has remolded the music business, altering not only the means of distribution but even the ways in which people enjoy and think about music. Its ubiquity and its universally acknowledged coolness have made it a symbol for the digital age itself, with commentators remarking on the iPod generation. Now the iPod is beginning to transform the broadcast industry, too, as podcasting becomes a way to access radio and television programming. Meanwhile millions of Podheads obsess about their gizmo, reveling in the personal soundtrack it offers them, basking in the social cachet it lends them, even wondering whether the device itself has its own musical preferences. Steven Levy, the chief technology correspondent for Newsweek magazine and a longtime Apple watcher, is the ideal writer to tell the iPod's tale. He has had access to all the key players in the iPod story, including Steve Jobs, Apple's charismatic cofounder and CEO, whom Levy has known for over twenty years. Detailing for the first time the complete story of the creation of the iPod, Levy explains why Apple succeeded brilliantly with its version of the MP3 player when other companies didn't get it right, and how Jobs was able to convince the bosses at the big record labels to license their music for Apple's groundbreaking iTunes Store. (We even learn why the iPod is white.) Besides his inside view of Apple, Levy draws on his experiences covering Napster and attending Supreme Court arguments on copyright (as well as his own travels on the iPod's click wheel) to address all of the fascinating issues -- technical, legal, social, and musical -- that the iPod raises. Borrowing one of the definitive qualities of the iPod itself, The Perfect Thing shuffles the book format. Each chapter of this book was written to stand on its own, a deeply researched, wittily observed take on a different aspect of the iPod. The sequence of the chapters in the book has been shuffled in different

copies, with only the opening and concluding sections excepted. Shuffle is a hallmark of the digital age -- and The Perfect Thing, via sharp, insightful reporting, is the perfect guide to the deceptively diminutive gadget embodying our era.

 **Mobile Unleashed** Don Dingee,2015-12-08 This is the origin story of technology super heroes: the creators and founders of ARM, the company that is responsible for the processors found inside 95% of the world's mobile devices today. This is also the evolution story of how three companies - Apple, Samsung, and Qualcomm - put ARM technology in the hands of billions of people through smartphones, tablets, music players, and more. It was anything but a straight line from idea to success for ARM. The story starts with the triumph of BBC Micro engineers Steve Furber and Sophie Wilson, who make the audacious decision to design their own microprocessor - and it works the first time. The question becomes, how to sell it? Part I follows ARM as its founders launch their own company, select a new leader, a new strategy, and find themselves partnered with Apple, TI, Nokia, and other companies just as digital technology starts to unleash mobile devices. ARM grows rapidly, even as other semiconductor firms struggle in the dot com meltdown, and establishes itself as a standard for embedded RISC processors. Apple aficionados will find the opening of Part II of interest the moment Steve Jobs returns and changes the direction toward fulfilling consumer dreams. Samsung devotees will see how that firm evolved from its earliest days in consumer electronics and semiconductors through a philosophical shift to innovation. Qualcomm followers will learn much of their history as it plays out from satellite communications to development of a mobile phone standard and emergence as a leading fabless semiconductor company. If ARM could be summarized in one word, it would be collaboration. Throughout this story, from Foreword to Epilogue, efforts to develop an ecosystem are highlighted. Familiar names such as Google, Intel, Mediatek, Microsoft, Motorola, TSMC, and others are interwoven throughout. The evolution of ARM's first 25 years as a company wraps up with a shift to its next strategy: the Internet of Things, the ultimate connector for people and devices. Research for this story is extensive, simplifying a complex mobile industry timeline and uncovering critical points where ARM and other companies made fateful and sometimes surprising decisions. Rare photos, summary diagrams and tables, and unique perspectives from insiders add insight to this important telling of technology history.

Preservation of Digital Art Bernhard Serexhe,2013 Collecting and preserving digital artSymposium I. The digital oblivion, substance and ethics in the conservation of computer-based artSymposium II. Digital art conservation, practical approaches: artists, programmers, theoristsCase studiesExhibition: digital art works, the challenges of conservationTeaching in the field of the preservation of digital art.

 eCulture Alfredo M. Ronchi,2009-03-10 Do virtual museums really provide added value to end-users, or do they just contribute to the abundance of images? Does the World Wide Web save endangered cultural heritage, or does it foster a society with less variety? These and other related questions are raised and answered in this book, the result of a long path across the digital heritage landscape. It provides a comprehensive view on issues and achievements in digital collections and cultural content.

The History of Music Production Richard James Burgess, 2014 Richard James Burgess draws on his experience as a producer, a musician, and an author in this history of recorded music, which focuses on the development of music production as both art form and profession. This comprehensive narrative begins in 1860 with the first known recording of an acoustic sound and moves chronologically through the twentieth century, examining the creation of the market for recorded sound, the development of payment structures, the origins of the recording studio and those who work there, and, ultimately, the evolution of the recording industry itself. Burgess charts the highs and lows of the industry through the decades, ending with a discussion of how Web 2.0 has affected music production. The focus remains throughout the book on the role of the music producer, and Burgess offers biographical information on key figures in the history of the industry, including Fred Gaisberg, Phil Spector, and Dr. Dre. Undergirding Burgess's narrative is the argument that while technology has historically defined the nature of music production, the drive toward greater control over the process, end result, and overall artistry came from producers. In keeping with this unique argument, The History of Music Production incorporates clear yet in-depth

 Ubiquitous and Mobile Learning in the Digital Age Demetrios G. Sampson,Pedro Isaias,Dirk Ifenthaler,J. Michael Spector,2012-12-13 This edited volume with selected expanded papers from CELDA (Cognition and Exploratory Learning in the Digital Age) 2011 (http://www.celda-‐conf.org/) will focus on Ubiquitous and Mobile Informal and Formal Learning in the Digital Age, with sub-topics: Mobile and Ubiquitous Informal and Formal Learning Environments (Part I), Social Web Technologies for new knowledge representation, retrieval, creation and sharing in Informal and Formal Educational Settings (Part II), Virtual Worlds and Game-‐based Informal and Formal Learning (Part III), Location-‐based and Context-‐ Aware Environments for Formal and Informal Learning Integration (Part IV) There will be approximately twenty chapters selected for this edited volume from among peer-‐ reviewed papers presented at the CELDA (Cognition and Exploratory Learning in the Digital Age) 2011 Conference in Rio de Janeiro, Brazil in November, 2011.

 **Mac 911** Christopher Breen,2002 This easy-to-use guide covers troubleshooting tips and tricks for Mac hardware and software, written by the wellknown Macworld columnist and Macintosh guru Chris Breen. The book contains troubleshooting tips and techniques for both Mac OS 9 and OS X, and

additional projects for making a Macintosh more productive-sharing files, making Mac OS X work more like Mac OS 9, and more.

discussion of the developmental engagement of technology, business, and art with music production. Burgess builds this history of music production upon the strongest possible foundation: the key transitions, trends, people, and innovations that have been most important in the course of its development over the past 136 years. The result is a deeply knowledgeable book that sketches a critical path in the evolution of music production, and describes and analyzes the impact recording, playback, and disseminative technologies have had on recorded music and music production. Central to the field and a key reference book for students and scholars alike, it will stand as a companion volume to Burgess's noted, multi-edition book The Art of Music Production.

Adobe GoLive 5.0, 2000 A guide to GoLive 5.0. This book helps readers learn the features of GoLive 5.0. It covers toolbars, palettes, site management tools, layout design, and more. It is useful to beginning to intermediate level course in Computer Graphics, Web Graphics, Graphic Design, Digital Imaging, or Visual Communications that uses Adobe software applications.

 Twelve Years a Slave Solomon Northup,2024-01-04 Filmatized in 2013 and the official recipient of three Oscars, Solomon Northup's powerful slave narrative 'Twelve Years a Slave' depicts Nortup's life as he is sold into slavery after having spent 32 years of his life living as a free man in New York. Working as a travelling musician, Northup goes to Washington D.C, where he is kidnapped, sent to New Orleans, and sold to a planter to suffer the relentless and brutal life of a slave. After a dozen years, Northup escapes to return to his family and pulls no punches, as he describes his fate and that of so many other black people at the time. It is a harrowing but vitally important book, even today. For further reading on this subject, try 'Uncle Tom's Cabin' by Harriet Beecher Stowe. Solomon Northup (c.1807-c.1875) was an American abolitionist and writer, best remembered for his powerful race memoir 'Twelve Years a Slave'. At the age of 32, when he was a married farmer, father-of-three, violinist and free-born man, he was kidnapped in Washington D.C and shipped to New Orleans, sold to a planter and enslaved for a dozen years. When he gained his freedom, he wrote his famous memoir and spent some years lecturing across the US,on behalf of the abolitionist movement. 'Twelve Years a Slave' was published a year after 'Uncle Tom's Cabin' by Harriet Beecher Stowe and built on the anti-slavery momentum it had developed. Northup's final years are something of a mystery, though it is thought that he struggled to cope with family life after being freed.

## Unveiling the Magic of Words: A Report on "**Archos Video All Codecs Plugin**"

In a world defined by information and interconnectivity, the enchanting power of words has acquired unparalleled significance. Their power to kindle emotions, provoke contemplation, and ignite transformative change is actually awe-inspiring. Enter the realm of "**Archos Video All Codecs Plugin**," a mesmerizing literary masterpiece penned by a distinguished author, guiding readers on a profound journey to unravel the secrets and potential hidden within every word. In this critique, we shall delve in to the book is central themes, examine its distinctive writing style, and assess its profound affect the souls of its readers.

Video All Codecs Plugin

Advantages of eBooks Over

Traditional Books

2. Identifying Archos Video All Codecs Plugin

Exploring Different Genres

- Considering Fiction vs. Non-Fiction
- Determining Your Reading Goals
- 3. Choosing the Right eBook Platform
	- Popular eBook Platforms
	- Features to Look for in an Archos

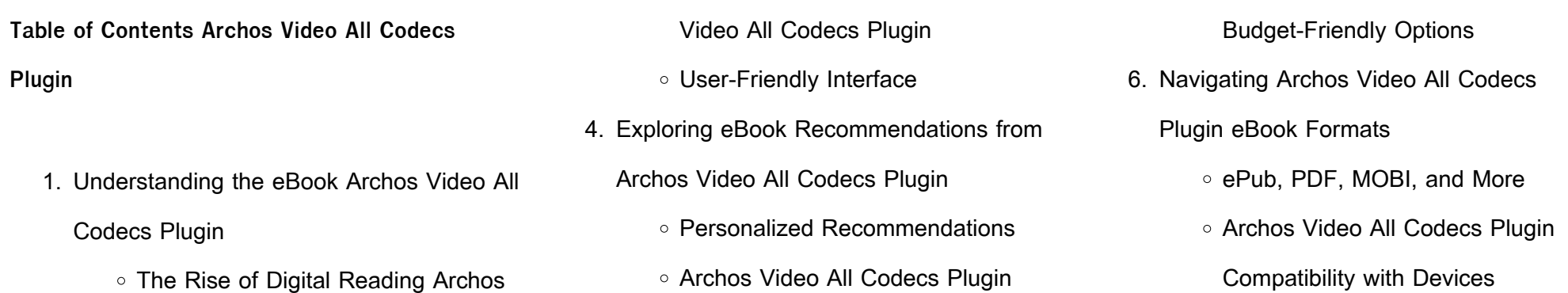

User Reviews and Ratings

- Archos Video All Codecs Plugin and Bestseller Lists
- 5. Accessing Archos Video All Codecs Plugin
	- Free and Paid eBooks
		- Archos Video All Codecs Plugin
		- Public Domain eBooks
		- Archos Video All Codecs Plugin
			- eBook Subscription Services
		- Archos Video All Codecs Plugin

Archos Video All Codecs Plugin

Enhanced eBook Features

7. Enhancing Your Reading Experience Adjustable Fonts and Text Sizes of Archos Video All Codecs Plugin

○ Highlighting and Note-Taking Archos

Video All Codecs Plugin

o Interactive Elements Archos Video

All Codecs Plugin

8. Staying Engaged with Archos Video All

- Joining Online Reading **Communities**
- Participating in Virtual Book Clubs
- Following Authors and Publishers Archos Video All Codecs Plugin
- 9. Balancing eBooks and Physical Books Archos Video All Codecs Plugin
	- Benefits of a Digital Library
	- Creating a Diverse Reading Collection Archos Video All Codecs Plugin
- 10. Overcoming Reading Challenges
	- Dealing with Digital Eye Strain
	- Minimizing Distractions
	- Managing Screen Time
- 11. Cultivating a Reading Routine Archos Video All Codecs Plugin
	- o Setting Reading Goals Archos Video All Codecs Plugin
	- Carving Out Dedicated Reading Time
- 12. Sourcing Reliable Information of Archos Video All Codecs Plugin
	- Fact-Checking eBook Content of Archos Video All Codecs Plugin
	- Distinguishing Credible Sources
- 13. Promoting Lifelong Learning
	- Utilizing eBooks for Skill Development
	- Exploring Educational eBooks
- 14. Embracing eBook Trends
	- o Integration of Multimedia Elements
	- o Interactive and Gamified eBooks

Codecs Plugin

In todays digital age, the availability of Archos Video All Codecs Plugin books and manuals for download has revolutionized the way we access information. Gone are the days of physically flipping through pages and carrying heavy textbooks or manuals. With just a few clicks, we can now access a wealth of knowledge from the comfort of our own homes or on the go. This article will explore the advantages of Archos Video All Codecs Plugin books and manuals for

download, along with some popular platforms

that offer these resources. One of the significant advantages of Archos Video All Codecs Plugin books and manuals for download is the costsaving aspect. Traditional books and manuals can be costly, especially if you need to purchase several of them for educational or professional purposes. By accessing Archos Video All Codecs Plugin versions, you eliminate the need to spend money on physical copies. This not only saves you money but also reduces the environmental impact associated with book production and transportation. Furthermore, Archos Video All Codecs Plugin books and manuals for download are incredibly convenient. With just a computer or smartphone and an internet connection, you can access a vast library of resources on any subject imaginable. Whether youre a student looking for textbooks, a professional seeking industry-specific manuals, or someone interested in self-improvement, these digital resources provide an efficient and accessible means of acquiring knowledge. Moreover, PDF books and manuals offer a range of benefits compared to other digital formats. PDF files are designed to retain their formatting regardless of the device used to open them. This ensures that the content appears exactly as intended by the author, with no loss of formatting or missing graphics. Additionally, PDF files can be easily annotated, bookmarked, and searched for specific terms, making them highly practical for studying or referencing. When it comes to accessing Archos Video All Codecs Plugin books and manuals, several platforms offer an extensive collection of resources. One such platform is Project Gutenberg, a nonprofit organization that provides over 60,000 free eBooks. These books are primarily in the public domain, meaning they can be freely distributed and downloaded. Project Gutenberg offers a wide range of classic literature, making it an

excellent resource for literature enthusiasts. Another popular platform for Archos Video All Codecs Plugin books and manuals is Open Library. Open Library is an initiative of the

Internet Archive, a non-profit organization

dedicated to digitizing cultural artifacts and making them accessible to the public. Open Library hosts millions of books, including both public domain works and contemporary titles. It also allows users to borrow digital copies of certain books for a limited period, similar to a library lending system. Additionally, many universities and educational institutions have their own digital libraries that provide free access to PDF books and manuals. These libraries often offer academic texts, research papers, and technical manuals, making them invaluable resources for students and researchers. Some notable examples include MIT OpenCourseWare, which offers free access to course materials from the Massachusetts Institute of Technology, and the Digital Public Library of America, which provides a vast collection of digitized books and historical documents. In conclusion, Archos Video All Codecs Plugin books and manuals for download have transformed the way we access information. They provide a cost-effective and convenient means of acquiring knowledge, offering the ability to access a vast library of resources at our fingertips. With platforms like Project Gutenberg, Open Library, and various digital libraries offered by educational institutions, we have access to an everexpanding collection of books and manuals. Whether for educational, professional, or personal purposes, these digital resources serve as valuable tools for continuous learning and self-improvement. So why not take advantage of the vast world of Archos Video All Codecs Plugin books and manuals for download and

embark on your journey of knowledge?

**FAQs About Archos Video All Codecs Plugin**

**Books**

**What is a Archos Video All Codecs Plugin PDF?** A PDF (Portable Document Format) is a file format developed by Adobe that preserves the layout and formatting of a document, regardless of the software, hardware, or operating system used to view or print it. **How do I create a Archos Video All Codecs Plugin PDF?** There are several ways to create a PDF: Use software like Adobe Acrobat, Microsoft Word, or Google Docs, which often have built-in PDF creation tools. Print to PDF: Many applications and operating systems have a "Print to PDF" option that allows you to save a document as a PDF file instead of printing it on paper. Online converters: There are various online tools that can convert different file types to PDF. **How do I edit a Archos Video All Codecs Plugin PDF?** Editing a PDF can be done with software like Adobe Acrobat, which allows direct editing of text, images, and other elements within the PDF. Some free tools, like PDFescape or Smallpdf, also offer basic editing capabilities. **How do I convert a Archos Video All Codecs Plugin PDF to another file format?** There are multiple ways to convert a PDF to another format: Use online converters like Smallpdf, Zamzar, or Adobe Acrobats export feature to convert PDFs to formats like Word, Excel, JPEG, etc. Software like Adobe Acrobat, Microsoft Word, or other PDF editors may have options to export or save PDFs in different formats. **How do I password-protect a Archos Video All Codecs Plugin PDF?** Most PDF editing software allows you to add password protection. In Adobe Acrobat, for instance, you can go to "File" -> "Properties" -> "Security" to set a password to restrict access or editing capabilities. Are there any free alternatives to Adobe Acrobat for working with PDFs? Yes, there are many free alternatives for working with PDFs, such as: LibreOffice: Offers PDF editing

features. PDFsam: Allows splitting, merging, and editing PDFs. Foxit Reader: Provides basic PDF viewing and editing capabilities. How do I compress a PDF file? You can use online tools like Smallpdf, ILovePDF, or desktop software like Adobe Acrobat to compress PDF files without significant quality loss. Compression reduces the file size, making it easier to share and download. Can I fill out forms in a PDF file? Yes, most PDF viewers/editors like Adobe

Acrobat, Preview (on Mac), or various online tools allow you to fill out forms in PDF files by selecting text fields and entering information. Are there any restrictions when working with PDFs? Some PDFs might have restrictions set by their creator, such as password protection, editing restrictions, or print restrictions. Breaking these restrictions might require specific software or tools, which may or may not be legal depending on the circumstances and local laws.

**Archos Video All Codecs Plugin :**

**guide des jardins en france tome 2 sud fnac** - Aug 15 2023

web guide des jardins en france tome ii sud sommaire préface d erik orsenna régions sud aquitaine auvergne languedoc roussillon limousin midi pyrénées poitou charentes provence alpes cotes d azur rhône alpes glossaire des jardins index texte de 4e de couv avec plus de 1200 jardins à visiter alors que la guide des jardins en france tome 2 sud michel racine - Oct 05 2022

web may 24 2007 guide des jardins en france tome 2 sud de plongez vous dans le livre michel racine au format ajoutez le à votre liste de souhaits ou abonnez vous à l auteur michel racine livraison gratuite à 0 01 dès 35 d achat furet du nord

**guide des jardins en france tome 2 sud racine michel** - Dec 07 2022

web glossaire des jardins index texte de 4e de couv avec plus de 1200 jardins à visiter alors que la précédente édition en comptait 840 le guide de michel racine reflète l extraordinaire dynamisme des jardins en france face à une telle vitalité et dans le soucis de rester le plus complet et le plus pratique possible ce guide est **guide des jardins en france tome 2 sud fnac belgique** - Jan 08 2023 web fnac tome 2 sud tome 2 guide des jardins en france tome 2 sud michel racine erik orsenna eugen ulmer eds livraison chez vous ou en magasin et 5 sur tous les livres achetez neuf ou d occasion **guide des jardins en france tome 2 sud amazon**

**fr** - May 12 2023

web noté 5 retrouvez guide des jardins en france tome 2 sud et des millions de livres en stock sur amazon fr achetez neuf ou d occasion **guide des jardins en france tome 2 sud jardinerie gamm vert** - Nov 06 2022

web guide des jardins en france tome 2 sud présentation produit 25 20 l unité nous sommes désolés ce produit est indisponible modes de livraison disponibles livré chez vous retrait en magasin livré en point relais les clients ayant consulté cet article ont également regardé présentation détaillée description du produit **guide des jardins en france tome 2 sud reconditionné** - Jun 01 2022 web guide des jardins en france tome 2 sud reconditionné produits testés et garantis les meilleurs marchands du web les meilleurs prix tous les bons plans michel racine guide des jardins en france tome 2 sud decitre - Mar 10 2023

web may 24 2007 face à une telle vitalité et dans le soucis de rester le plus complet et le plus pratique possible ce guide est présenté en 2 tomes tome 1 nord plus de 750 jardins tome ii sud plus de 450 jardins

**jardinsud un jardin méditerranéen** - Dec 27 2021 web presentation de jardinsud a l origine c est un petit jardin sans prétention qui se réchauffe au soleil du midi j y ai vite trouvé l occasion de partager les idées sur le paysagisme au jardin la faune et la flore méditerranéenne ainsi que sur les pratiques culturales propices à la santé du jardin et de ses hôtes

guide des jardins en france tome 2 sud - Jul 14 2023

web guide des jardins en france tome 2 sud

michel racine ulmer 25 20 ttc guide des jardins en france tome ii sud sommaire préface d erik

orsenna régions sud aquitaine auvergne

languedoc roussillon limousin midi pyrénées

poitou charentes provence alpes

guide des jardins en france tome 2 sud librairie

eyrolles - Feb 09 2023

web may 24 2007 guide des jardins en france

tome ii sud sommaire préface d erik orsenna

régions sud aquitaine auvergne languedoc roussillon limousin midi pyrénées poitou charentes provence alpes cotes d azur rhône alpes glossaire des

**guide des jardins en france tome 2 sud by michel racine** - Apr 11 2023

web april 30th 2020 extrait guide des jardins en france sud Éditions ulmer plus de 450 jardins à visiter au sud de la loire le tome 2 de la nouvelle édition du très célèbre guide de michel racine **guide des jardins en france tome 2 sud copy jbedssofa** - Feb 26 2022

web guide des jardins en france tome 2 sud is available in our book collection an online access to it is set as public so you can get it instantly our digital library saves in multiple locations allowing you to get the most less guide des jardins en france tome 2 sud broché au meilleur - Aug 03 2022

web tome i nord plus de 750 jardins tome ii sud plus de 450 jardins la présentation de chacun des jardins est complétée par des informations pratiques mises à jour l indication de son intérêt artistique et historique de son intérêt botanique ainsi que de sa labellisation éventuelle en tant que jardin remarquable des cartes

guide des jardins en france tome 2 sud picclick fr - Apr 30 2022

web guide des jardins en france tome 2 sud invendu voir des articles similaires eur 7 24 achat immédiat eur 3 50 livraison 30 jour retours garantie client ebay vendeur ammareal 28 312 99 1 lieu où se trouve france fr lieu de livraison worldwide numéro de l objet 265370988343 **guide des jardins en france tome 2 sud** - Jun 13 2023

web lire la suite en france face à une telle

vitalité et dans le soucis de rester le plus complet et le plus pratique possible ce guide est présenté en 2 tomes tome 1 nord plus de 750

jardins tome ii sud plus de 450 jardins

**jardin à la française 12 conseils pour le réussir** - Jan 28 2022

web may 28 2021 un point d eau dans tout

jardin classique il doit y avoir un point d eau le

bassin avec des nénuphars est l idéal mais il est

possible d adopter une fontaine si votre jardin est trop petit pinterest 8 12 un entretien strict et régulier un entretien minutieux est obligatoire dans les jardins à la française

le guide du jardin bio thorez jean paul amazon fr - Mar 30 2022

web poche 429 pages isbn 10 2914717555 isbn 13 978 2914717557 poids de l article 700 g dimensions 21 x 2 5 x 15 cm classement des meilleures ventes d amazon 125 087 en livres voir les 100 premiers en livres 767 en décoration du paysage et jardin commentaires client guide des jardins en france detail ermes - Sep 04 2022

> web this on line publication microbiology exams and answers university as skillfully as evaluation

web guide des jardins en france detail ermes ermes detail accueil le réseau quelques chiffres politique documentaire collections les imprimés les fonds iconographiques reproductions en salle fourniture de documents à distance accès à distance mode d emploi wi fi mode d emploi prêt pour exposition centre régional 25 guide des jardins en france 2 tome sud de michel racine ulmer - Jul 02 2022 web depuis 1990 le guide des jardins en france de michel racine architecte paysagiste urbaniste et enseignant est devenu avec ses éditions successives un indispensable compagnon des amateurs de jardins à travers le pays il comprend dorénavant plus de 1200 jardins et est désormais publié aux éditions ulmer biology 103 microbiology final exam study com - Jan 11 2023

web borrelia burgdorferi lyme disease yersinia enterocolitica diptheria 9 which of the following is not true concerning staphylococcus aureus s aureus is related to

microbiology exam 1 flashcards quizlet - May 15 2023 web biology 103 microbiology final exam free practice test instructions choose your answer to the question and click continue to see how you

did then click next

microbiology lab exam question and answers

docsity - Aug 06 2022

web oct 12 2023 are you preparing for your

microbiology exams take this microbiology

practice test to ensure your knowledge is up to acquiring full marks in this informative sample practice exam 2012 questions and answers studocu - Nov 09 2022 web oct 26 2022 microbiology exam questions and answers 2022 1 which step is not included in gram staining method a primary staining b application of mordant c **introductory microbiology multiple choice test with answers** - Oct 08 2022 web may 11 2023 microbiology straighterline final exam 2023 questions and answers phylogeny answer the study of evolutionary relationships among organisms is called **free microbiology practice test questions from science prof** - Apr 14 2023 web mar 14 2014 true click the card to flip 1 65 flashcards learn test match q chat created by doc2be microbiology final exam questions from dave straub lccw **microbiology practice test with answers proprofs**

- Apr 02 2022

web free access to practice quiz and exam questions on many microbiology topics including history bacteria eukaryotic microbes viruses immunology

**microbiology practice questions test prep review** - Sep 07 2022

web microbiology past exam papers inflammation is the term used to describe a injury to the host which impairs the function of the host s tissue b growth of microorganism in on the

**microbiology past exam papers flashcards quizlet** - May 03 2022

them wherever you are now microbiology exams

and answers university

**microbiology straighterline final exam 2023**

**questions and** - Jun 04 2022

web apr 18 2022 so that the applicants can get

the microbiology questions and answers pdf

sample papers for practice purpose we have

also provided solutions for the

**microbiology exams and answers university don**

## **dizon** - Mar 01 2022

web uploaded on november 20 2022 number of pages 6 written in 2022 2023 type exam elaborations contains questions answers microbiology final exam questions and microbiology final exam questions and answers 2022 stuvia - Oct 28 2021

**microbiology exam 1 questions flashcards and study sets** - Feb 12 2023 web material type exam class intro to microbiology subject microbiology university oklahoma state university stillwater term spring 2010

**ch 1 multiple choice microbiology openstax** - Jul 17 2023

web you have free access to a large collection of materials used in college level introductory microbiology courses 8 week 16 week the virtual microbiology classroom

microbiology questions and answers microbiologist examyear - Jan 31 2022

**free microbiology practice test questions from science prof** - Nov 28 2021

**microbiology final exam questions all answers checked** - Dec 10 2022

web download lab reports microbiology lab exam question and answers langston university lu 8 practice questions on microbiology with answers microbiology exam questions and answers in 2022 the - Jul 05 2022

web microbiology exams and answers university that you are looking for it will categorically squander the time however below in imitation of you visit this web page it will be thus

3rd year past paper microbiology questions studocu - Mar 13 2023 web answers 1 d 2 c 3 c 4 c 5 d 6 a 7 a 8 d bc 9 b 10 a 11 b 12 a 13 a 14 c 15 d 16 b 17 a 18 d 19 c 20 e bd 21 b 22 a 23 e abc 24 a 25 e 26 b 27 e cd practice exam questions university of minnesota duluth - Sep 19 2023

web microbiology exam 1 sg chapter 1 intro to

microbiology overview of microorganisms importance o most populous amp diverse group of organisms o found **general microbiology biol 4501 practice** - Jun 16 2023 web study sets learn microbiology exam 1

questions with free interactive flashcards choose from 5 000 different sets of microbiology exam 1 questions flashcards on quizlet microbiology exams and answers university pdf ol wise edu - Dec 30 2021

**microbiology exam 1 study guide lecture notes lectures 1 7** - Aug 18 2023 web microbiology exam 1 5 0 1 review what are the 5 processes of life click the card to flip 1 growth 2 reproduction 3 responsiveness taxis 4 metabolism 5 basic unit of **intergraph pds training material** - Jan 09 2023 web intergraph pds training material this is likewise one of the factors by obtaining the soft documents of this intergraph pds training material by online you might not require more time to spend to go to the book inauguration as skillfully as search for them in some cases you likewise get not discover the pronouncement intergraph pds

intergraph pds training material help environment harvard edu - Jan 29 2022

web we present intergraph pds training material and numerous book collections from fictions to scientific research in any way among them is this intergraph pds training material that can be your partner

intergraph pds training material faq workoutmeals com au - Jun 02 2022 web 2 intergraph pds training material 2022 07 15 original book contemporary sources 1853 62 among them newspaper accounts of northup s kidnapping and ordeal and commentary by

frederick douglass harriet beecher stowe and

thomas w macmahon a genealogy of secondary

sources 1880 2015 presenting twenty four

intergraph pds training material uniport edu ng -

Aug 04 2022

web jul 9 2023 intergraph pds training material

is open in our digital library an online right of entry to it is set as public for that reason you can download it instantly our digital library saves in multipart countries allowing you to get the most less latency epoch to download any of our books like this one merely said the **intergraph pds training mechci** - Jul 15 2023 web intergraph pds electrical course content overview of pds purpose of raceway modeling introduction to raceway modeling instrument tray junction box and instrument stanchion briefing about all the palates of raceway modeling such as setup command runtime setup design modify element modify group view and load database intergraph pds training material sheetodo com - Sep 05 2022

web one merely said the intergraph pds training material is universally compatible when any devices to read geographic information systems in water resources engineering lynn e johnson 2016 04 19 state of the art gis spatial data management and analysis tools are revolutionizing the field of water resource engineering familiarity with these **intergraph pds training material jetpack theaoi** - Jul 03 2022

web intergraph pds training material hendon media group online buyer s guide the hendon media online buyer s guide is a comprehensive searchable catalog of law enforcement product and service providers incarcat de accesari 1109 data 30 10 10 marime 5 1 mb browserul tau nu suporta html5 many of you must be aware that caesar ii 2017

intergraph pds training material biblioteca ump edu pe - Nov 07 2022

web intergraph pds training material 3d design and visualization intergraph may 13th 2018 engineering amp schematics for intelligent plant engineering 3d design amp visualization for true workflow managed integration across the project enterprise analysis for automating manual time consuming tasks into seamless **intergraph pds training material old cosmc** - May

01 2022

web 2 intergraph pds training material 2020 05

28 developing high quality data models springer science business media many of the books on construction risk management concentrate on theoretical approaches to the accurate assessment of the overall risks of taking on a new project

**intergraph pds training classes netcom learning** - Aug 16 2023

web product training resources master class understand the fundamentals of architecting on aws cybersecurity threat intelligence leveraging data to stay ahead of emerging threats microsoft sql server 2017 new features career prospects certifications more windows powershell training leads to new opportunities to create company intergraph pds training material jupiter goinglobal com - Mar 31 2022

web 4 intergraph pds training material 2023 05 14 and automation science icmeas 2015 october 24 25 2015 hong kong the 27 papers are grouped as follows chapter 1 advanced engineering design and analysis chapter 2 advanced manufacturing technology chapter 3 robotics automation and control chapter 4 biomedical

**intergraph pds training material bluefield college rams esports** - Dec 28 2021

web intergraph pds training material is available in our digital library an online access to it is set as public so you can download it instantly our books collection hosts in multiple locations allowing you to get the most less latency time to training course waiting list intergraph - Mar 11 2023

web training course waiting list please enter your information and the class s you are interested in

we will contact you promptly when an opening

occurs required fields are marked with a registrant information

**intergraph pds material description for piping component** - Oct 06 2022

web about press copyright contact us creators advertise developers terms privacy policy safety how youtube works test new features nfl sunday ticket press copyright

> web oct 23 2011 a description of intergraph plant design system pds how to communicate with pds how to use pds model how to use pds deliverables this has been achieved by combining brief extracts from the many intergraph manuals and a set of step by step guides to building models and operating the system

intergraph pds training material - Feb 10 2023 web intergraph pds training material but stop up in harmful downloads rather than enjoying a good pdf in the same way as a cup of  $\text{colle}$ e in the afternoon instead they juggled when some harmful virus inside their computer intergraph pds training material is understandable in our digital library an online access to it is set as **4 best intergraph plant design system psd training youtube** - Jun 14 2023 web tips and tricks for efficiently working with intergraph plant design system pds intergraph plant design system pds is an important and versatile tool for creating managing and analyzing plant models and drawings it can help engineers create detailed 3d models of a site including layout equipment and piping intergraph pds training material tvl parisbytrain com - Feb 27 2022

web intergraph pds training material stress analysis of pump piping centrifugal system using may 13th 2018 fig 2 sample outline drawing for a centrifugal pump from the above drawing we can get the dimensions for elements 10 5000 as 8 5 inch and element 5000 5020 as 6 19 inch piping design amp arrangement idc training house

intergraph pds training material ci kubesail com - Dec 08 2022

web 2 intergraph pds training material 2021 05

16 typical risks to which the operational level of a project is exposed and how operational managers should approach those risks during project implementation this book identi $\mathsf{L}\mathsf{es}$ precisely where the major epc design build risks occur within an operational framework and shows how best to

**intergraph pds intelligent computer aided environmental** - Apr 12 2023 web intergraph pds intelligent computer aided design engineering cad cae by hexagon ab pds is a comprehensive intelligent computer aided design engineering cad cae application for plant design construction and operations pds modeling guideline training piping info - May 13 2023

Best Sellers - Books ::

[resolution for 19 inch monitor](https://www.freenew.net/textbook-solutions/publication/?k=resolution-for-19-inch-monitor.pdf) [rosetta stone japanese workbook](https://www.freenew.net/textbook-solutions/publication/?k=Rosetta_Stone_Japanese_Workbook.pdf) [rich and poor jim goldberg](https://www.freenew.net/textbook-solutions/publication/?k=Rich_And_Poor_Jim_Goldberg.pdf) [rotax 123 service manual service manual](https://www.freenew.net/textbook-solutions/publication/?k=rotax_123_service_manual_service_manual.pdf) [resolution for 32 inch tv](https://www.freenew.net/textbook-solutions/publication/?k=Resolution-For-32-Inch-Tv.pdf) [reviews of fifty shades of grey trilogy](https://www.freenew.net/textbook-solutions/publication/?k=Reviews_Of_Fifty_Shades_Of_Grey_Trilogy.pdf) [rinciples f acroeconomics obert rank 5th dition](https://www.freenew.net/textbook-solutions/publication/?k=Rinciples-F-Acroeconomics-Obert-Rank-5th-Dition-Est-Ank-Nswers.pdf) [est ank nswers](https://www.freenew.net/textbook-solutions/publication/?k=Rinciples-F-Acroeconomics-Obert-Rank-5th-Dition-Est-Ank-Nswers.pdf) [richard kevin harrison net worth](https://www.freenew.net/textbook-solutions/publication/?k=Richard_Kevin_Harrison_Net_Worth.pdf) [room on the broom story](https://www.freenew.net/textbook-solutions/publication/?k=Room-On-The-Broom-Story.pdf)

[royal cross cut shredder 150mx manual](https://www.freenew.net/textbook-solutions/publication/?k=royal_cross_cut_shredder_150mx_manual.pdf)